2024/05/17 10:03

| ▼ Slow Motion Effects (1)         |                 |  |           |
|-----------------------------------|-----------------|--|-----------|
| () c                              | asting Timeline |  |           |
| Casting Frame:                    | •               |  | $\otimes$ |
| Duration (Seconds):<br>Speed (%): | 0.6             |  | 20        |
| New Slow Motion Effect            |                 |  |           |

When triggered, the game goes into slow motion. This is done by manipulating the timeScale in Unity.

**Casting Frame:** When during the move should the slow motion be casted.

Duration (Seconds): How long should the slow motion last.

Speed (%): To what degree should the slow motion be.

From: http://ufe3d.com/ - Universal Fighting Engine

Permanent link: http://ufe3d.com/doku.php/move:slowmotioneffects?rev=1414279444

Last update: 2014/10/25 19:24

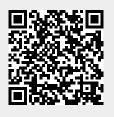